# **The Windows Shortcut File Format**

as reverse-engineered by Jesse Hager jessehager@iname.com Document Version 1.0

#### **Disclaimer**

This document is provided "AS-IS" basis, without any warranties or representations express, implied or statutory; including, without limitation, warranties of quality, performance, non-infringement, merchantability or fitness for a particular purpose. Jesse Hager does not warrant that this document will meet your needs or be free from errors.

This document assumes that you are familiar with shortcuts and the IShellLink interface. If not, this in probably not the best place to start.

This document is also unofficial, so I don't claim that it is 100% accurate. This information is based solely on the examination of hundreds of shortcut files and comparing them to the documented IShellLink interface. There's still a few things I'm unsure of, namely which time value is which, the contents of the network volume structure and the extra stuff at the end of the file.

If you're writing software under Windows I highly recommend you use the IShellLink interface. For the DOS, Linux, JAVA and other crowds, this is the document you need, 'cause MS isn't gonna give you squat.

#### **Basic File Structure**

The file is structured like this:

File header Shell item ID list Item 1 Item 2 etc.. File locator info Local path Network path Description string Relative path string Working directory string Command line string Icon filename string Extra stuff

# **The File Header**

This is of course at the start of the file.

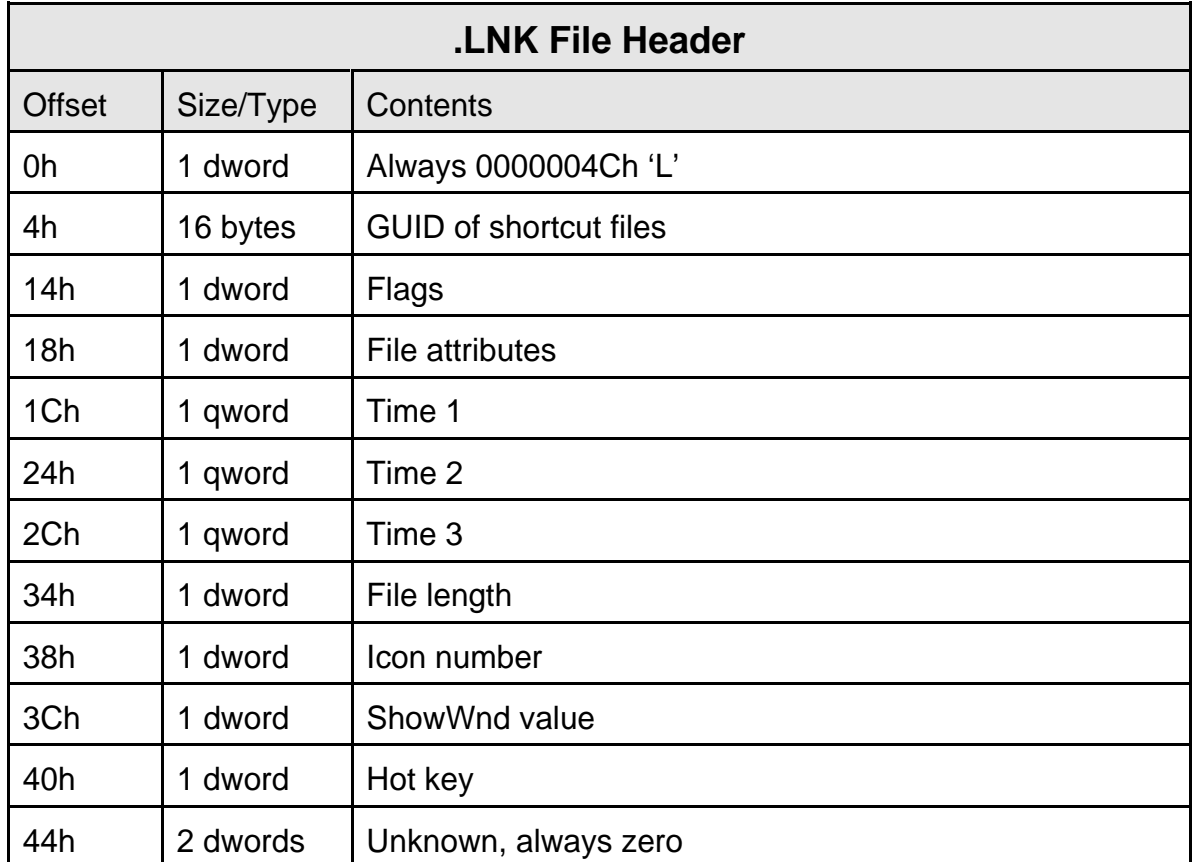

The first 4 bytes of the file form a long integer that is always set to 4Ch this it the ASCII value for the uppercase letter L. This is used to identify a valid shell link file.

The next 16 bytes is the globally unique identifier GUID of the shell links which is: {00021401-0000-0000-00C0-000000000046} in standard GUID notation or {01h, 14h, 02h, 00h, 00h, 00h, 00h, 00h, C0h, 00h, 00h, 00h, 00h, 00h, 46h} as it is composed of bytes in the file. It appears that in the future, Microsoft may redefine the file format and this will be used to indicate which version to use. The next item is a long integer which consists of a number of flags. This is important, because it indicates which of the optional parts of the file are present.

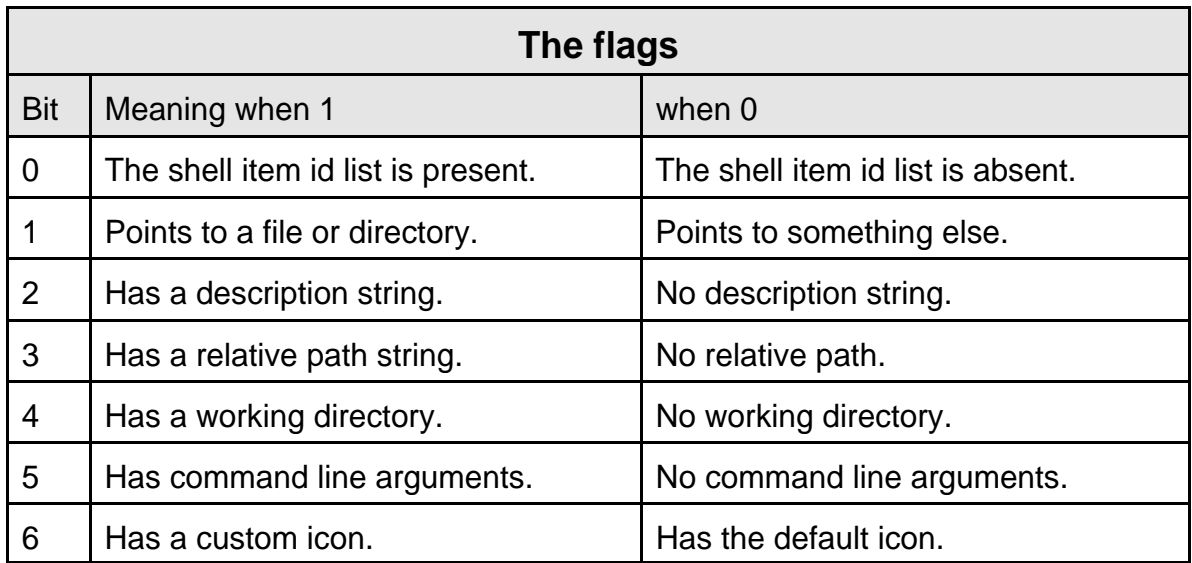

The next item is a long integer that contains file attributes of the target file. If the target is not a file (see flags bit 1), then this is set to zero. The resolver uses these when the link is broken to match the link with the correct target.

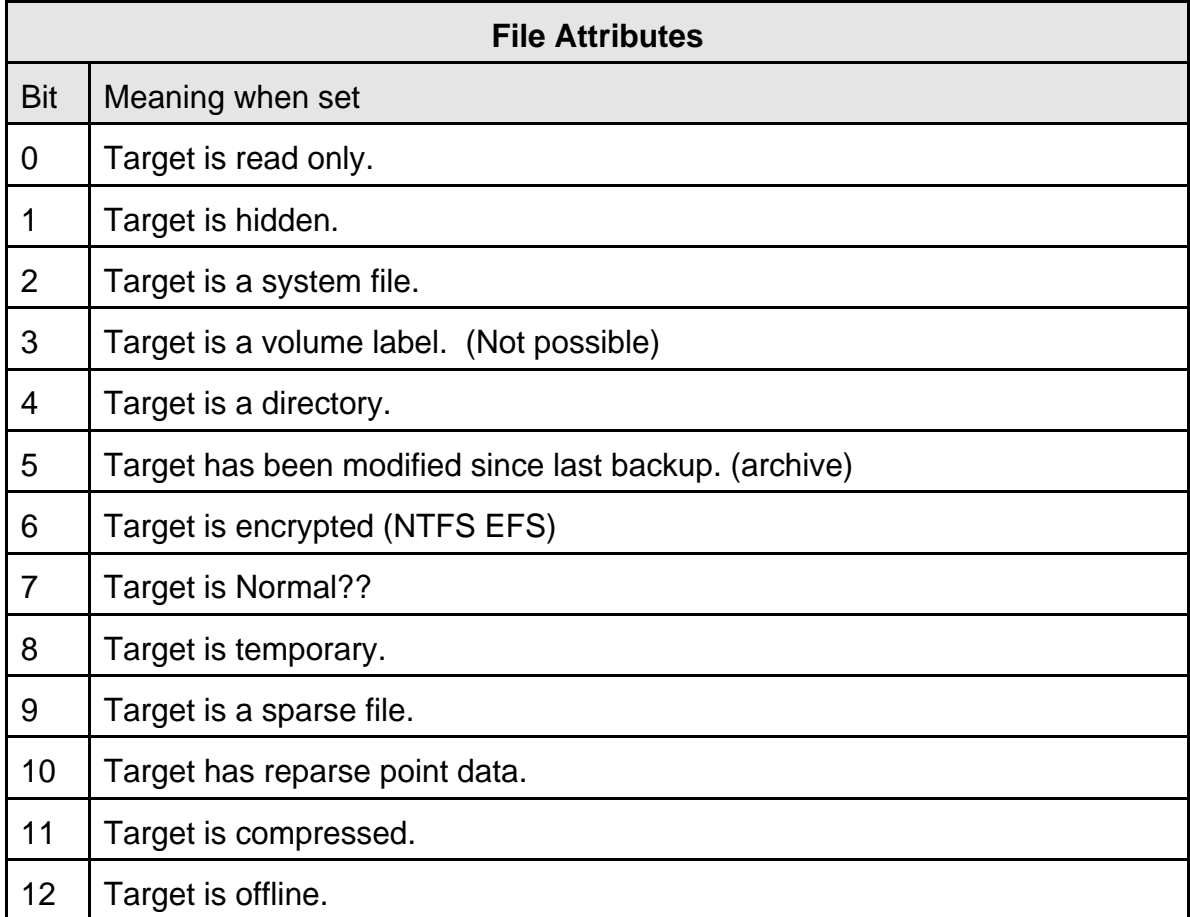

The next three items are 64 bit integers that specifiy the various time information for the file.

Creation time Modification time Last access time

The next item is a long integer which contains the length of the target file.

If the file has a custom icon (see flags bit 6), then this long integer indicates the index of the icon to use. Otherwise it is zero.

The next long integer specifies the ShowWnd value to pass to the target application when starting it. For your convenience, the values are reproduced below. It is unlikely, that most of these values are valid. Only values 1, 2 and 3 are permitted in the shortcut property page.

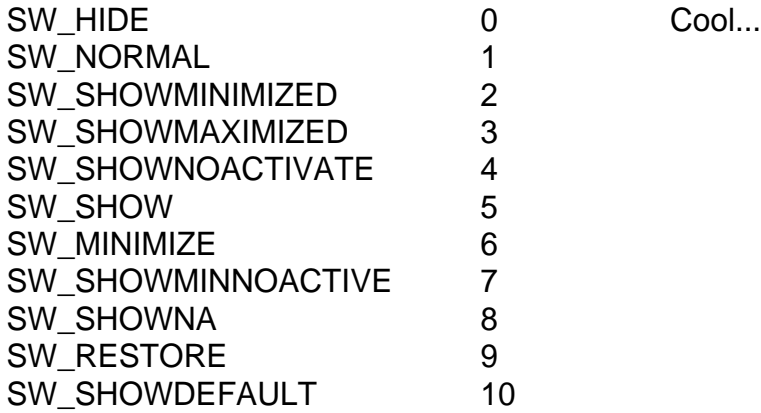

The next long integer specifies the hotkey assigned to the shortcut.

The last two long integers are always zero. They are probably reserved for future use.

# **The Shell Item Id List.**

This item is only present if bit 0 is set in the flags word of the header.

An entire book could be written on the contents of this item. Essentially it indicates how to get from the desktop to the specified item. The actual contents are highly variable. The following are the only constant items about the list.

The first unsigned short integer indicates the total length of the list so it can be skipped easily.

Inside the list, each item begins with an unsigned short integer that indicates the length of the item. The length includes the size of the length value.

The last item is length 0.

Lookup ITEMIDLIST in most any Win32 documentation for more info on this item.

#### **File Location Info**

This item is always present, but if bit 1 is not set in the flags value, then the length of this structure will be zero. The following table shows the structure of the header of this item.

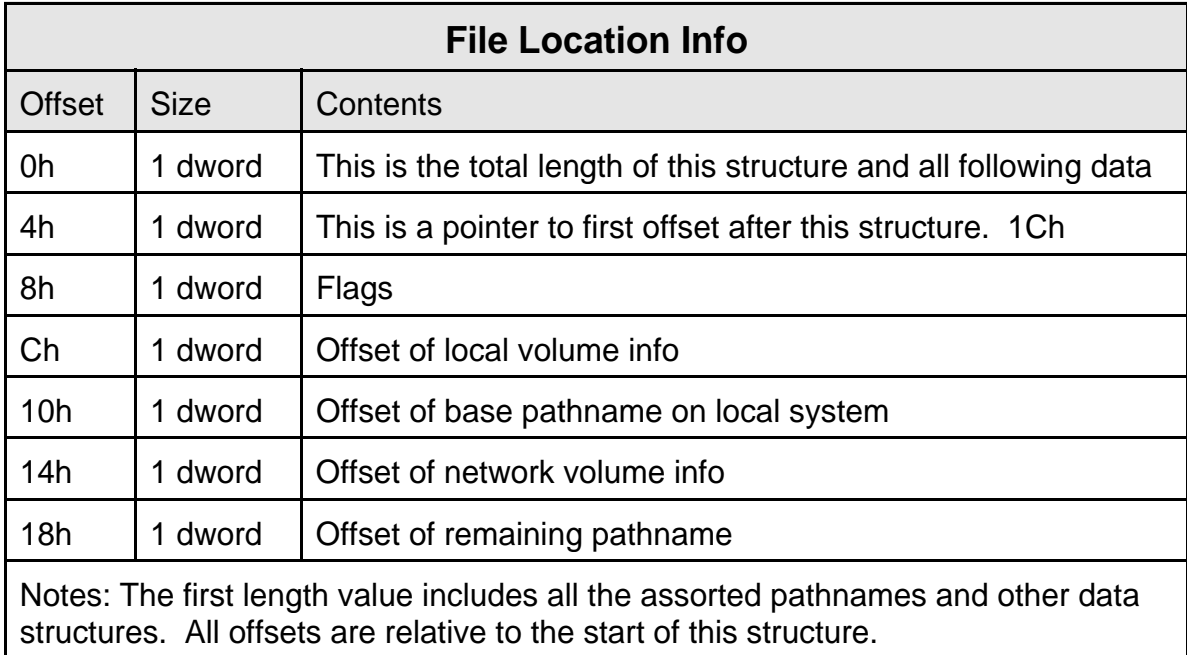

The first long integer indicates the size of the file location info.

The next long integer is the offset at which the basic file info structure ends. Should be 1Ch under normal conditions.

The next long integer is the flags that indicate which types of volumes the file is available on.

![](_page_4_Picture_94.jpeg)

The next long integer is the offset to the local volume table. (See below) (Warning: Random garbage when bit  $0$  is clear in volume flags)

The next long integer is the offset to the base path on the local volume. (Warning: Random garbage when bit  $0$  is clear in volume flags)

The next long integer is the offset to the network volume table. (See below) (Warning: Random garbage when bit 1 is clear in volume flags)

The next long integer is the offset to the final part of the pathname.

To find the filename of the file on the local volume, combine the base path string and the final path string.

To find the filename of the file on the network, combine the share name in the network volume table with the final path string.

![](_page_5_Picture_111.jpeg)

The first long integer in the local volume table is the length of the structure including the volume label string.

The next long integer is the type of volume.

- 0 Unknown
- 1 No root directory
- 2 Removable (Floppy, Zip, etc..)
- 3 Fixed (Hard disk)
- 4 Remote (Network drive)
- 5 CD-ROM
- 6 Ram drive (Shortcuts to stuff on a ram drive, now that's smart...)

The next long integer is the volume serial number.

The next long integer is the offset of the volume label within the structure. Always 10h under normal conditions.

![](_page_6_Picture_79.jpeg)

server to test.

The first long integer is the length of the structure including the length of the network share name.

The next long integer is unknown, it seems to always be 2h on Microsoft Networks.

The next long integer is the offset to the share name within the structure.

The next two long integers are unknown.

The share name specifies the share name that the item is available under.

# **Description string**

If bit 2 is set in the flags value in the header, then this string is present.

The first unsigned short int value indicates the length of the string. Following the length value is a string of ASCII characters. It is a description of the item.

# **Relative path string**

If bit 3 is set in the flags value in the header, then this string is present.

The first unsigned short int value indicates the length of the string. Following the length value is a string of ASCII characters. It is a relative path to the target.

#### **Working directory**

If bit 4 is set in the flags value in the header, then this string is present.

The first unsigned short int value indicates the length of the string. Following the length value is a string of ASCII characters. It is the working directory as specified in the shortcut properties.

#### **Command line string**

If bit 5 is set in the flags value in the header, then this string is present.

The first unsigned short int value indicates the length of the string. Following the length value is a string of ASCII characters. The command line string includes everything except the program name.

#### **Icon filename string**

If bit 6 is set in the flags value in the header, then this string is present.

The first unsigned short int value indicates the length of the string. Following the length value is a string of ASCII characters. This the name of the file containing the icon.

# **Extra stuff**

The last item in the file is usually a long integer with the value zero. In rare cases, this long integer seems to be the length of some unknown structure that follows.

The only values I've ever seen in here are:

![](_page_8_Picture_44.jpeg)

Another possible arrangement is:

![](_page_8_Picture_45.jpeg)

![](_page_9_Picture_137.jpeg)

# **Disassembly of a hypothetical shortcut file**

![](_page_10_Picture_144.jpeg)

 $\overline{\phantom{0}}$ 

![](_page_11_Picture_52.jpeg)

The target is located at: C:\WINDOWS\Desktop\best\_773.mid

The windows directory is shared as: \\JESSE\WD